# Primer 1 VHDL – varijable i signali

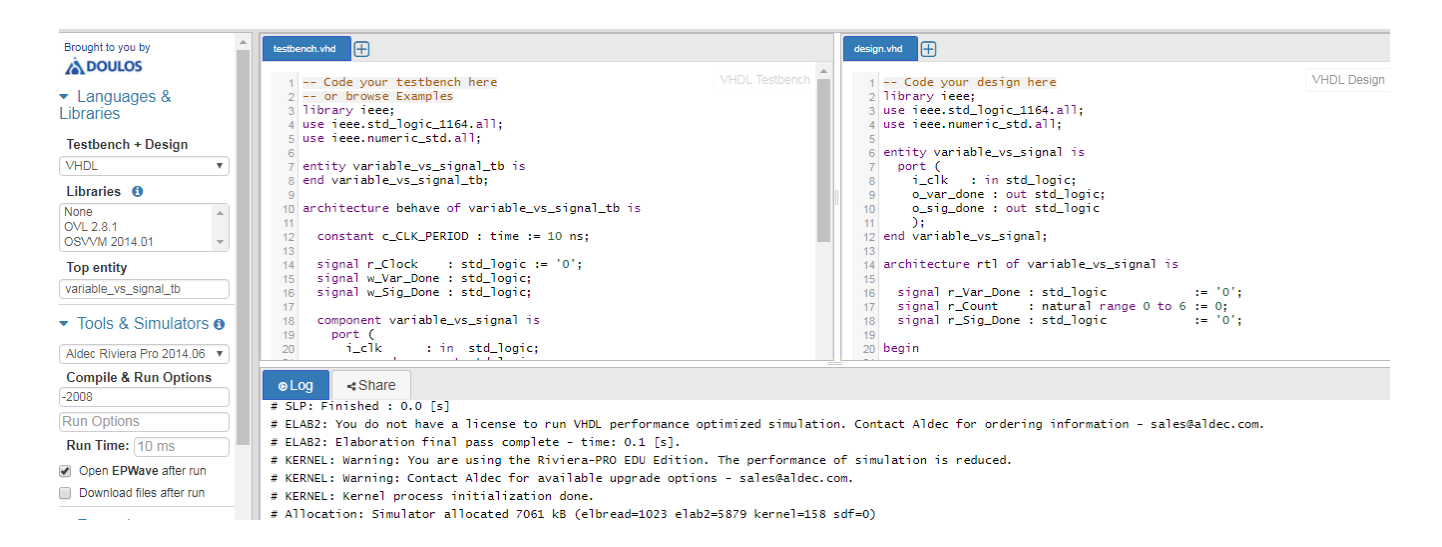

#### design.vhd

```
-- Code your design here 
library ieee; 
use ieee.std_logic_1164.all; 
use ieee.numeric_std.all; 
entity variable_vs_signal is 
  port ( 
   i_clk : in std_logic; 
   o_var_done : out std_logic; 
   o_sig_done : out std_logic 
   ); 
end variable_vs_signal; 
architecture rtl of variable_vs_signal is 
 signal r_Var_Done : std_logic := '0';
 signal r_Count : natural range 0 to 6 := 0;
 signal r_Sig_Done : std_logic := '0';
begin 
 VAR_VS_SIG : process (i_clk)
   variable v_Count : natural range 0 to 5 := 0; 
  begin 
  if rising edge(i clk) then
   v Count := v Count + 1; - Variable
   r Count \leq r Count + 1; -- Signal
```
-- Variable Checking

```
if v_{\text{1}} Count = 5 then
     r_Var_Done <= '1'; 
    v Count := 0; else 
     r_Var_Done <= '0'; 
    end if; 
    -- Signal Checking 
    if r_Count = 5 then 
     r_Sig_Done <= '1'; 
    r\_Count \le 0; else 
      r_Sig_Done <= '0'; 
    end if; 
   end if; 
  end process VAR_VS_SIG; 
  o_var_done <= r_Var_Done; 
  o_sig_done <= r_Sig_Done; 
end rtl; 
testbench.vhd 
-- Code your testbench here 
-- or browse Examples 
library ieee; 
use ieee.std_logic_1164.all; 
use ieee.numeric_std.all; 
entity variable_vs_signal_tb is 
end variable_vs_signal_tb; 
architecture behave of variable_vs_signal_tb is 
  constant c_CLK_PERIOD : time := 10 ns; 
 signal r Clock : std logic := '0';signal w_Var_Done : std_logic;
  signal w_Sig_Done : std_logic; 
  component variable_vs_signal is 
   port ( 
   i_clk : in std_logic;
    o_var_done : out std_logic; 
    o_sig_done : out std_logic
```
 ); end component variable\_vs\_signal;

begin

r\_Clock <= not r\_Clock after c\_CLK\_PERIOD/2;

```
 variable_vs_signal_inst : variable_vs_signal 
  port map ( 
  i<sub>_</sub>clk => r<sub>_</sub>Clock,
  o var done => w Var Done,
   o_sig_done => w_Sig_Done 
   );
```
end behave;

## **SIMULACIJA**

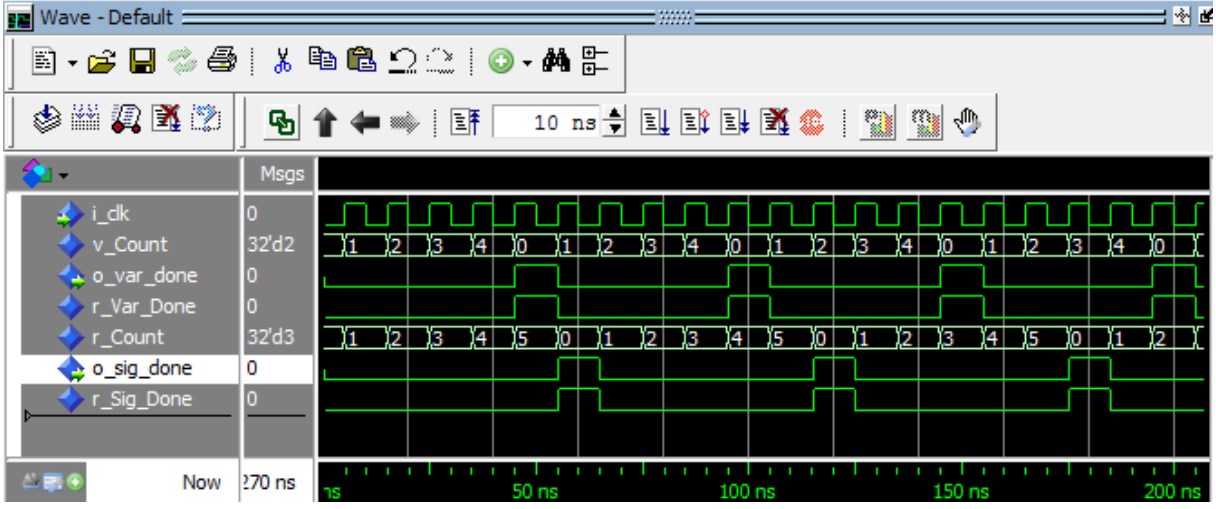

### Primer 2 – množenje matrica

Skladištenje matrica (naravno hardcoded vrednosti za numcols1, numcols2, numcols3...)

```
type t11 is array (0 to numcols1-1) of unsigned(15 downto 0); 
type t1 is array (0 to numrows1-1) of t11; 
type t22 is array (0 to numcols2-1) of unsigned(15 downto 0); 
type t2 is array (0 to numrows2-1) of t22; 
type t33 is array (0 to numcols3-1) of unsigned(31 downto 0); 
type t3 is array (0 to numrows3-1) of t33;
```
Na primer, hardcoded verzija:

```
type t11 is array (0 to 2) of unsigned(15 downto 0); 
type t1 is array (0 to 3) of t11; 
type t22 is array (0 to 4) of unsigned(15 downto 0); 
type t2 is array (0 to 2) of t22; 
type t33 is array (0 to 4) of unsigned(31 downto 0); 
type t3 is array (0 to 3) of t33;
```
Algoritam za množenje matrica:

```
function matmul ( a : t1; b:t2 ) return t3 is
variable i, j, k : integer:=0;
variable \text{prod} : t3 := (\text{others} \Rightarrow (\text{others} \Rightarrow (\text{others} \Rightarrow '0')));begin
for i in 0 to numrows1-1 loop
for j in 0 to numcols2-1 loop
for k in 0 to numcols1-1 loop
   prod(i)(j) := \text{prod}(i)(j) + (a(i)(k) * b(k)(j));end loop;
end loop;
end loop;
return prod;
end matmul;
```
Primer 3 – numerički recept za nalaženje kvadratnog korena https://drive.google.com/file/d/1bhOr-KdjjQjOQ13TKr4b6WiEq42trPQj/view

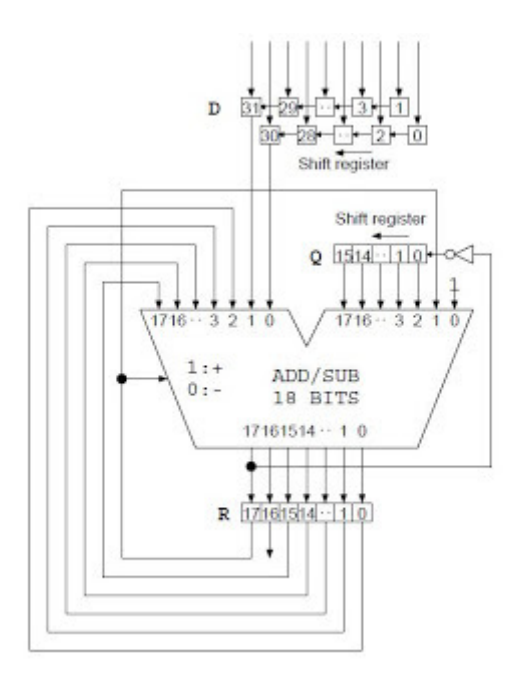

design.vhd

```
library IEEE;
use IEEE.std_logic_1164.all;
use ieee.numeric_std.all; -- UNSIGNED
```

```
function sqrt ( d : UNSIGNED ) return UNSIGNED is
variable a : unsigned(31 downto 0):=d; 
variable q : unsigned(15 downto 0) :=(others => '0'); --resenje.
variable left,right,r : unsigned(17 downto 0):=(others => '0');
variable i : integer:=0;
```
#### **begin**

```
for i in 0 to 15 loop
right(0):='1';right(1):=r(17);right(17 downto 2):=q;
left(1 downto 0):=a(31 downto 30);
left(17 downto 2):=r(15 downto 0);
a(31 downto 2):=a(29 downto 0); --shift za 2 bita
if (r(17) = '1') then
r := \text{left} + \text{right};
else
r := \text{left} - \text{right};
end if;
q(15 downto 1) := q(14 downto 0);
q(0) := \textbf{not} r(17);
end loop; 
return q;
end sqrt;
```

```
Driver koji testira gornju funkciju 
--primer koriscenja funkcije
signal a : unsigned(31 downto 0) :="00000000000000000000000000110010
"; -50signal b : unsigned(15 downto 0) :=(others => '0');b \leq sqrt ( a ); --poziv funkcije
--b ce sadrzati vrednosti "00000111" ( tj. vrednost 7) cim je 
--operacija obavljena
```